## Learning Ranking Functions with SVMs

CS4780/5780 – Machine Learning Fall 2014

> Thorsten Joachims Cornell University

T. Joachims, Optimizing Search Engines Using Clickthrough Data, Proceedings of the ACM Conference on Knowledge Discovery and Data Mining (KDD), ACM, 2002. http://www.cs.cornell.edu/People/tj/publications/joachims\_02c.pdf

### Adaptive Search Engines

- Traditional Search Engines
  - One-size-fits-all
  - Hand-tuned retrieval function
- Hypothesis
  - Different users need different retrieval functions
  - Different collections need different retrieval functions
- Machine Learning
  - Learn improved retrieval functions
  - User Feedback as training data

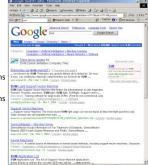

### Overview

- How can we get training data for learning improved retrieval functions?
  - Explicit vs. implicit feedback
  - Absolute vs. relative feedback
  - User study with eye-tracking and relevance judgments
- What learning algorithms can use this training data?
  - Ranking Support Vector Machine
  - User study with meta-search engine

### Sources of Feedback

- Explicit Feedback
  - Overhead for user
- Only few users give feedback
- => not representative
- Implicit Feedback
  - Queries, clicks, time, mousing, scrolling, etc.
  - No Overhead
  - More difficult to interpret

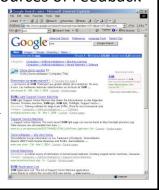

### Feedback from Clickthrough Data

Relative Feedback: Clicks reflect preference between observed links. Absolute Feedback: The clicked links are relevant to the query.

(3 < 2), (7 < 2), (7 < 4), (7 < 5), (7 < 6) 1. Kernel Machines
http://swm.first.gmd.de/
2. Support Vector Machine
http://sbm.first.gmd.de/
3. SVM-Light Support Vector Machine
http://sbm.gmd.de-shortsen/sm.light/
4. An Introduction to Support Vector Machines
http://sws.support-vector.gmd.http://sws.support-vector.gmd.http://sws.support-vector.gmd.http://sws.support-vector.gmd.http://sws.support-vector.gmd.http://sws.support-vector.gmd.http://sws.support-vector.gmd.http://sws.support.gmd.lac.ukilssix/DPDORT...
7. Lucent Technologies: SVM demo applet
http://sws.nescarch.bel.abs.com/SV/TSMsvt.html
8. Royal Holloway Support Vector Machine
http://sws.nescarch.bel.abs.cr.hbm.ac.uk

Rel(1), NotRel(2), Rel(3), NotRel(4), NotRel(5), NotRel(6), Rel(7)

# User Study: Eye-Tracking and Relevance

- Scenario
  - WWW search
  - Google search engine
  - Subjects were not restricted
- Answer 10 questions
- Eye-Tracking
  - Record the sequence of eye
     movements
- Analyze how users scan the results page of Google
- Relevance Judgments
  - Ask relevance judges to explicitly judge the relevance of all pages encountered
  - Compare implicit feedback from clicks to explicit judgments

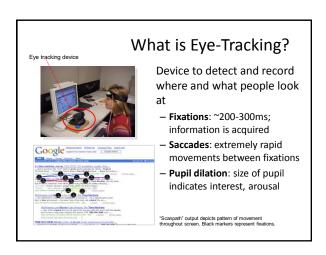

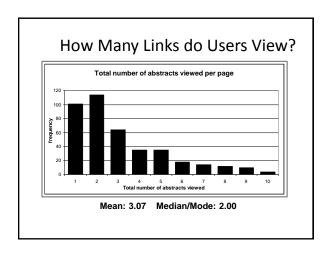

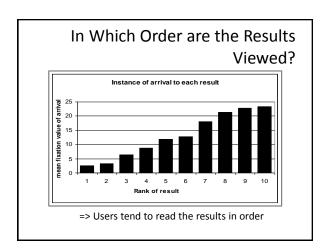

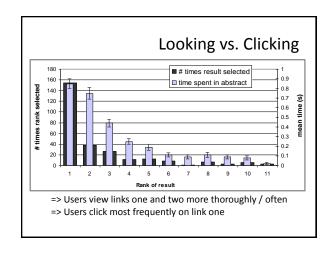

# Do Users Look Below the Clicked Link? Viewed Clicked Rank Rank 1 2 3 4 5 6 1 90.6% 76.2% 73.9% 60.0% 54.5% 45.5% 2 56.8% 90.5% 82.6% 53.3% 63.6% 54.5% 3 30.2% 47.6% 95.7% 80.0% 81.8% 45.5% 4 17.3% 19.0% 47.8% 93.3% 63.6% 45.5% 5 8.6% 14.3% 21.7% 53.3% 100.0% 72.7% 6 4.3% 4.8% 8.7% 33.3% 18.2% 81.8% => Users typically do not look at links below before they click (except maybe the next link)

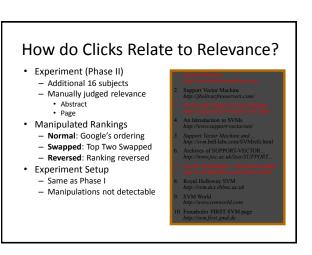

### **Presentation Bias**

Hypothesis: Order of presentation influences where users look, but not where they click!

| "normal"                                    | $ _{1}^{-}, _{2}^{-}$ | $ 1_1^+, 1_2^- $ | $ 1_1^-, 1_2^+ $ | $ 1_{1}^{+},  2_{2}^{+} $ | total |
|---------------------------------------------|-----------------------|------------------|------------------|---------------------------|-------|
| $rel(l_1) > rel(l_2)$                       | 15                    | 19               | 1                | 1                         | 36    |
| $rel(l_1) < rel(l_2)$                       | 11                    | 5                | 2                | 2                         | 20    |
| $rel(l_1) = rel(l_2)$                       | 19                    | 9                | 1                | 0                         | 29    |
| total                                       | 45                    | 33               | 4                | 3                         | 85    |
| "swapped"                                   | $ _{1}^{-}, _{2}^{-}$ | $ 1_1^+, 1_2^- $ | $ 1_1^-, 1_2^+ $ | $ _{1}^{+}, _{2}^{+}$     | total |
| $rel(l_1) > rel(l_2)$                       | 11                    | 1.5              | 1                | 1                         | 28    |
|                                             | 11                    | 13               |                  |                           | 20    |
| $rel(l_1) > rel(l_2)$ $rel(l_1) < rel(l_2)$ | 17                    | 10               | 7                | 2                         | 36    |
| \ 1/                                        |                       |                  | 7 3              | 2                         |       |

### **Quality-of-Context Bias**

Hypothesis: Clicking depends only on the link itself, but not on other links.

|                  | Rank of clicked link as sorted by relevance judges |
|------------------|----------------------------------------------------|
| Normal + Swapped | 2.67                                               |
| Reversed         | 3.27                                               |

=> Users click on less relevant links, if they are embedded between irrelevant links.

# Are Clicks Absolute Relevance Judgments?

- Clicks depend not only on relevance of a link, but also
  - On the position in which the link was presented
  - The quality of the other links
- => Interpreting Clicks as absolute feedback extremely difficult!

### Strategies for Generating Relative Feedback

### Strategies

- "Click > Skip Above"
   (3>2), (5>2), (5>4)
- "Last Click > Skip Above"
   (5>2), (5>4)
- "Click > Earlier Click"
   (3>1), (5>1), (5>3)
- "Click > Skip Previous"– (3>2), (5>4)
- "Click > Skip Next"
   (1>2), (3>4), (5>6)

# 1. Kernel Machines. http://www.kernel-machines.org/ 2. Support Vector Machine http://jbollour/freeservers.com/ 3. SVM-Light Support Vector Machine http://www.support-vector.net/ 4. An Introduction to SVMs http://www.support-vector.net/ 5. Support Vector Machine and. http://www.support-vector.net/ 6. Archives of SUPPORT-VECTOR. http://www.bell-labs.com/SVMset.html 6. Archives of SUPPORT-VECTOR. http://www.bell-labs.com/SVMset.html 7. Lucent Technologies: SVM demo applet http://swm.bell-labs.com/SVMset.html 8. Royal Holloway SVM http://swm.des.rhbn.ac.uk 9. SVM World http://swa.ac.uk/mset.html http://swa.ac.uk/mset.html http://swa.ac.u

Fraunhofer FIRST SVM page http://svm.first.gmd.de

### Comparison with Explicit Feedback

| Explicit Feedback       | Abstracts       |
|-------------------------|-----------------|
| Data                    | Phase I         |
| Strategy                | "normal"        |
| Inter-Judge Agreement   | 89.5            |
| Click > Skip Above      | $80.8 \pm 3.6$  |
| Last Click > Skip Above | $83.1 \pm 3.8$  |
| Click > Earlier Click   | $67.2 \pm 12.3$ |
| Click > Skip Previous   | $82.3 \pm 7.3$  |
| Click > No Click Next   | $84.1 \pm 4.9$  |

=> All but "Click > Earlier Click" appear accurate

# Is Relative Feedback Affected by Bias?

| Explicit Feedback       |                 | Abstracts       |                |
|-------------------------|-----------------|-----------------|----------------|
| Data                    | Phase II        |                 |                |
| Strategy                | "normal"        | "swapped"       | "reversed"     |
| Click > Skip Above      | $88.0 \pm 9.5$  | $79.6 \pm 8.9$  | $83.0 \pm 6.7$ |
| Last Click > Skip Above | $89.7 \pm 9.8$  | $77.9 \pm 9.9$  | 84.6 ± 6.9     |
| Click > Earlier Click   | $75.0 \pm 25.8$ | $36.8 \pm 22.9$ | 28.6 ± 27.5    |
| Click > Skip Previous   | $88.9 \pm 24.1$ | $80.0 \pm 18.0$ | 79.5 ± 15.4    |
| Click > No Click Next   | $75.6 \pm 14.5$ | $66.7 \pm 13.1$ | 70.0 ± 15.7    |

⇒Significantly better than random in all conditions, except "Click > Earlier Click"

### How Well Do Users Judge Relevance Based on Abstract?

| Explicit Feedback       | Abstracts      | Pages          |
|-------------------------|----------------|----------------|
| Data                    | Pha            | se II          |
| Strategy                | all            | all            |
| Inter-Judge Agreement   | 82.5           | 86.4           |
| Click > Skip Above      | $83.1 \pm 4.4$ | $78.2 \pm 5.6$ |
| Last Click > Skip Above | $83.8 \pm 4.6$ | $80.9 \pm 5.1$ |
| Click > Earlier Click   | 46.9 ±13.9     | 64.3 ±15.4     |
| Click > Skip Previous   | $81.6 \pm 9.5$ | $80.7 \pm 9.6$ |
| Click > No Click Next   | $70.4 \pm 8.0$ | $67.4 \pm 8.2$ |

⇒clicks based on abstracts reflect relevance of the page well

### Learning Retrieval Functions from Pairwise Preferences

- Idea: Learn a ranking function, so that number of violated pair-wise training preferences is minimized.
- · Form of Ranking Function: sort by

```
U(q,d_i) = w_1 * (\#of query words in title of d_i) 
 + w_2 * (\#of query words in anchor) 
 + ... 
 + w_n * (page-rank of d_i) 
 = w * <math>\Phi(q,d_i)
```

· Training: Select w so that

 $\label{eq:continuous} \begin{array}{c} \text{if user prefers } d_i \text{ to } d_i \text{ for query } q, \\ \text{then} \\ & \text{U}(q,d_i) > \text{U}(q,d_i) \end{array}$ 

### Ranking Support Vector Machine

• Find ranking function with low error and large margin

$$\min \frac{1}{2} \vec{w} \cdot \vec{w} + C \sum_{i,j,k} \xi_{kij}$$
s.t. 
$$\vec{w} \cdot \Phi(q_1, d_i) \ge \vec{w} \cdot \Phi(q_1, d_j) + 1 - \xi_{1ij}$$

$$\cdots$$

$$\vec{w} \cdot \Phi(q_n, d_i) \ge \vec{w} \cdot \Phi(q_n, d_j) + 1 - \xi_{nij}$$

- Properties
  - Convex quadratic program
  - Non-linear functions using Kernels
  - Implemented as part of SVM-light
  - http://svmlight.joachims.org

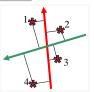

### Experiment

- · Meta-Search Engine "Striver"
  - Implemented meta-search engine on top of Google, MSNSearch, Altavista, Hotbot, Excite
  - Retrieve top 100 results from each search engine
  - Re-rank results with learned ranking functions
- · Experiment Setup
  - User study on group of ~20 German machine learning researchers and students
  - => homogeneous group of users
  - Asked users to use the system like any other search engine
  - Train ranking SVM on 3 weeks of clickthrough data
  - Test on 2 following weeks

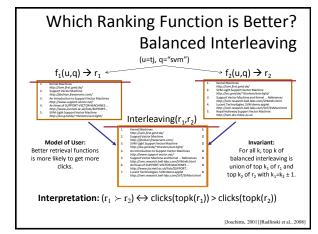

### Results

| Ranking A | Ranking B | A better | B better | Tie | Total |
|-----------|-----------|----------|----------|-----|-------|
| Learned   | Google    | 29       | 13       | 27  | 69    |
| Learned   | MSNSearch | 18       | 4        | 7   | 29    |
| Learned   | Toprank   | 21       | 9        | 11  | 41    |

#### Result:

- Learned > Google
- Learned > MSNSearch
- Learned > Toprank

Toprank: rank by increasing minimum rank over all 5 search engines

### Learned Weights

| : | Weight<br>0.60<br>0.48<br>0.24 | Feature cosine between query and abstract ranked in top 10 from Google cosine between query and the words in the URL |
|---|--------------------------------|----------------------------------------------------------------------------------------------------|
| : | 0.24                           | doc ranked at rank 1 by exactly one of the 5 engines                                                                 |
| : | 0.22                           | host has the name "citeseer"                                                                                         |
| : | 0.17<br>0.16                   | country code of URL is ".de" ranked top 1 by HotBot                                                                  |
| : | -0.15                          | country code of URL is ".fi"                                                                                         |
| • | -0.17                          | length of URL in characters                                                                                          |
| : | -0.32<br>-0.38                 | not ranked in top 10 by any of the 5 search engines<br>not ranked top 1 by any of the 5 search engines               |

### Conclusions

- Clickthrough data can provide accurate feedback
  - Clickthrough provides relative instead of absolute judgments
- Ranking SVM can learn effectively from relative preferences
  - Improved retrieval through personalization in meta search
- Current and future work
  - Exploiting query chains
  - Other implicit feedback signals
  - Adapting intranet search for ArXiv.org
  - Recommendation
  - Robustness to "click-spam"
  - Learning and micro-economic theory for interactive learning with preference
  - Further user studies to get better models of user behavior

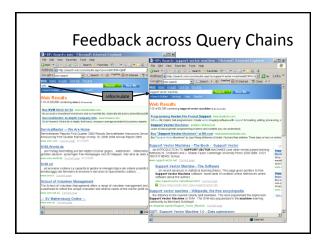